#### **Note on Teleseismic Body-Wave Inversion Program**

written by M. Kikuchi and H. Kanamori (2003/08/29)

This note gives a brief explanation of the inversion program and relevant data files. The program package contains three different sets of inversion programs as follows:

Set 1: Inversion allowing mechanism changes.

Set 2: Fine tuning of the source time function and slip distribution.

Set 3: Inversion with a fixed fault mechanism.

The above three sets can be used in the following way:

- (1) Use Set 1 to determine a gross fault mechanism for a single subevent with a long source duration. If the waveform match is not satisfactory and some different mechanisms are inferred, try more iterations to determine additional subevents.
- (2) Use Set 2 to tune the source time functions for subevents derived in (1).
- (3) If the mechanism change is not likely to occur (as in the case of subduction zone earthquakes) and the source process still seems complex, try Set 3 to determine a sub-event distribution over a fault plane.

This program package may be freely copied, but users are requested to acknowledge in publications with reference to this note on the web site:

M. Kikuchi and H. Kanamori, Note on Teleseismic Body-Wave Inversion Program, **http://www.eri.u-tokyo.ac.jp/ETAL/KIKUCHI/** 

#### **References**

Kikuchi,M., & Kanamori,H., Bull. Seism. Soc. Am., 72, 491-506, 1982. Kikuchi,M., & Kanamori,H., Bull. Seism. Soc. Am., 81, 2335-2350, 1991. Kikuchi,M., Kanamori,H. & Satake,K., J. Geophys. Res., 98, 15797-15808, 1993.

#### **1. Data Preparation**

 This program requires an input file (fort.1) prepared in a special format. ------------------------------------------------------------------------------ If one wishes to understand the parameters in fort.1, the following is the structure. **fort.1**  -------------------------------------------------------------------------------- Example: Denali, Alaska 02/11/03 disp. 63.74-147.69 10.00 22 12 41.00 DUG 19 2.71 -20.00 0.00 1.00 122.33 -29.30 31.21 0.081 12.840 40 1 1 1 0 0 0 1.0 1.0 0.1548e+03 480 0.500 -0.075 -0.074 -0.071 -0.070 -0.068 -0.066 -0.064 -0.062 -0.061 -0.058  $-0.057$   $-0.055$   $-0.052$   $-0.050$   $-0.048$   $-0.046$   $-0.045$   $-0.043$   $-0.042$   $-0.040$ Explanation: Line 1. ID Line 2. Station Name, the rest of the line is not used in the current program Line 3. Azimuth, Back Azimuth, Distance, Slowness, G factor, ix0 (# of points before P or S arrival) Line 4. im (0 for WWSSN, 1 for GDSN, IRIS etc), ib (1 for P, 2 for SV, 3 for SH, 4 for PP), ic (1 for Z, 2 for N, 3 for E, if ib=3, then ic is irrelevant, ib=2, then 1 for vertical, 2 for horizontal) Line 5. This line is for im=1. izp (# of poles), izz(# of zeros), ip(power of z), for the present application using only displacement or velocity from broad-band data, these 3 constants should be set 0, 0, 0, for displacement, and 0, 0, 1 for velocity. Line 6. Magnification, Normalization factor Line 7. Maximum amp., # of points, dt (unit=[cm]/[micro-meter] for im=0/1)

#### **2. General Inversion (use green.f, inversion.f and graphics.f)**

The first inversion is to determine the mechanism. This step requires some experience and judgment, depending on the event size, mechanism, etc. It is unrealistic to try to get a very detailed rupture pattern at this stage. It is advisable to use a relatively small number of subevents and a broad source time function.

### **2.1 green.f**

This program computes elementary Green's functions appropriate for the source-station geometries.

Input files:

fort.1: station parameters and data (not used in green.f) fort 2: structure stdin: i\_green Output file fort.3: Green's functions (binary) **fort.2**  -------------------------------------------------------------------- Example: J-B model 1.0 4.0 3 5.57 3.36 2.65 15.0 6.50 3.74 2.87 18.0 8.10 4.68 3.30 0.0 3 5.57 3.36 2.65 15.0 6.50 3.74 2.87 18.0 8.10 4.68 3.30 0.0 1 6.50 3.74 2.87 0.0 Explanation: ID TQP, TQS,  $NL$ , (VP  $(L)$ , VS  $(L)$ , DEN  $(L)$ , DEP  $(L)$ , L=1, NL)  $\texttt{NLI}$  , (VP1  $\texttt{(L)}$  , VS1  $\texttt{(L)}$  , DEN1  $\texttt{(L)}$  , DEP1  $\texttt{(L)}$  , L=1 , NL1)  $NLL2$ , (VP2(L), VS2(L), DEN2(L), DEP2(L),  $L=1$ ,  $NLL2$ ) Line 1: Title Line 2: t\* for P, t\* for S, and "source" structure Vp,Vs= velocity [km/s]; den = density [e3 kg/m\*\*3]; Dep = thickness [km] Line 3: "Receiver" structure Line 4: "PP bounce point" structure **i\_green**  --------------------------------------------------------- Example: 256 0.5 15.0 5.0 3 2 90. Explanation: NT DT H0 Dk Nk K0 DIP

NT (# of points, should be a power of 2), DT (dt, This can be larger than dt of the data. However, it is better to use the same dt as the data to avoid confusion later), H0 (depth of the reference point), Dk, Nk, K0, and DIP (determine the down-dip location of the point sources to be placed on a plane dipping "DIP". See the figure below)

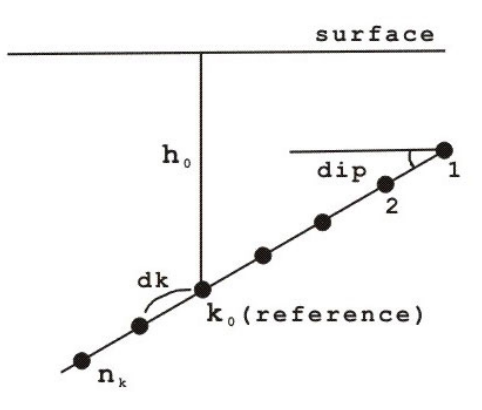

Note for a deep-focus earthquake

 Since the source response function is computed using a frequency domain method, NT\*DT should be sufficiently large to include pP and sP even if only the P part of the Green's functions is used for inversion. If NT\*DT is too small. the P part of the Green's function may contain spurious signals due to wraparound of the Fourier transform. To check whether the Green's functions are correctly computed or not use gregra.f to plot the Green's functions.

### **2-2 inversion.f**

This program inverts the data in fort.1 using the Green's functions in fort.3.

Input files: fort.1: fort.3: stdin: i inversion

Output files: fort.16: Source parameters determined in the inversion fort.4: to be used by graphics.f (binary)

**i\_inversion** 

--------------------------------------------------------------- Example: Denali, Alaska 02/11/03 80 4. 1 6. 10. 3 100 100 100 24 .5 1 .0 1 1 1 1 1 1 0 1 .1 1 .1 .1 .1 .1 .1 .1 .1 .1 .1 .1 .1

-30 1 1 120. 30. 8 1 Explanation: ID Tw, Vr Ms, T1, T2 Ne  $(Te(i), i=1, Ne)$  $Ns$ ,  $Fc(j)$ ,  $j=1$ ,  $Ns$ ) Idly, Isr, Igrid (for IFP=0) Nlen, (R(l),l=1,Nlen), (Fi(l),l=1,Nlen) (for IFP=1) Str, Dl, Nl, L0 Line 1: ID (Event, Run ID etc) Line 2: Tw (duration of the records to be inverted), Vr(Max. rupture speed) Line 3: MS (source time function, 0 for impulse, 1 for trapezoid (T2>=T1), for ramp (T2<T1), 2 for cosine-tapered trapezoid (T2>=T1), for cosinetapered ramp (T2<T1), 3 for triangle

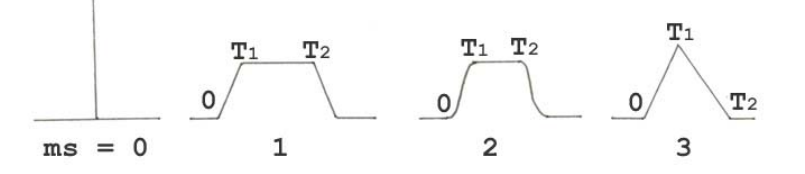

Line 4: Ne( # of iterations, i.e. # of subevents)

Line 5: (Te(i), i=1,Ne) (time intervals for grid search at each iteration

- Line 6: Ns,  $(FC(i), i=1, NS)$   $(\#$  of phases, weights)
- Line 7: Idly (shifts of data in sampling points (if minus, then the records are moved forward), this number refers to the number in the original data, not the number of data points in the Green's functions.), Isr (a parameter that controls the type of source,0 for deviatric moment tensor, 1 for Double Couple, 2 for pure strike-slip, 3 for general moment tensor with isotropic component, 4 for double-couple with a vertical nodal plane), IFP (a parameter that controls the geometry of grid scheme; if IFP=0, then point source locations are given in polar coordinates, if IFP=1, then point source locations are given by azimuth and distance.)

Line 8: if IFP=0 Nlen (# of grid points), R (distance), Fi (azimuth) Line 8: If IFP=1

Str (strike), Dl (grid spacing), Nl (# of grid points), L0 (index of the reference point (epicenter))

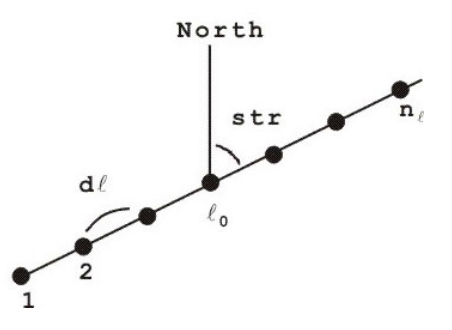

### **2-3 graphics.f**

This program plots the data in fort.4. It requires i graphics which contains the parameters to control the plot options.

Input files: fort.4: stdin: i\_graphics

Output file: plot8: Postscript file

#### **i\_graphics**

-------------------------------------------------

Example:

20.0 3 1.5 0 1.0 1 1 1

Explanation:

Spcm, Norm, Height, Line, Hor Npl, Nps, Fill

- Line 1: Spcm (sec/cm), Norm (a parameter that controls the amplitude normalization, if 0 scale is common for obs. & syn., if 1 each waveform is normalized, if 2 scale is common for every body wave type), Height (Max. Amp. in cm), Line (a parameter that controls base-line, if 1, it draws the base-line), Hor (grid spacing)
- Line 2: Npl (a parameter that controls nodal plane plot, if =1, then draw nodal plane, if >1, then draw with T axes), Nps (controls stations plot, if=0, then station not plotted, if >0, stations plotted), fill(fill quadrants, if=0 not filled, >1 fill quadrants)

## **3. Fixed mechanism inversion (green3.f, inversion3.f, and graphics3.f, mom3.f, gr3.f)**

 These programs invert the data with a fixed mechanism. The main purpose is to determine the rupture pattern. If, from the result of **2**., no significant change in the mechanism is recognized, this inversion can be used to refine the rupture pattern.

### **3-1 green3.f**

This program computes Green's functions for a fixed mechanism.

Input files: fort.1: station parameters and data (not used in green3.f) fort 2: structure stdin: i\_green3

Output file fort.33: Green's functions (binary)

#### **i\_green3**

----------------------------------------------------------

Example:

256 0.5 309. 21. 59. 30. 30. 6 2

Explanation:

NT DT Str Dip Rak H0 Dk Nk K0

NT(# of points), DT(dt), Str(strike), Dip(dip), Rak(rake), H0(depth of the reference point), Dk(grid spacing along dip-direction), Nk(# of grid point), K0(index of the reference point)

Note for a deep-focus earthquake

 Since the source response function is computed using a frequency domain method, NT\*DT should be sufficiently large to include pP and sP even if only the P part of the Green's functions is used for inversion. If NT\*DT is too small. the P part of the Green's function may contain spurious signals due to wraparound of the Fourier transform. To check whether the Green's functions are correctly computed or not use green.f to compute the Green's functions and plot them with gregra.f.

## **3-2 inversion3.f**

This program inverts the data using the Green's functions computed by green3.f.

Input files: fort.1: fort.33: stdin: i inversion3

Output file fort.36: source parameters etc. fort.34: to be used by graphics3.f

```
i_inversion3 (similar to i_inversion, fewer parameters)
----------------------------------------------------------------- 
Example: 
Peru 01/06/23 
150 3.5 120 
1 5. 8. 
15 
30. 10 9 
-10 
22 1 1 1 1 1 1 1 1 1 1 1 1 1 
.2 .2 .2 .2 .2 .2 .2 .2 .2 
Explanation: 
ID 
Tw, Vr, Te 
Ms, T1, T2 
Ne 
Dl, Nl, L0 
Idly 
Ns, (Fc(j), j=1,Ns)Line 1: ID(Event, Run ID) 
Line 2: Tw(Duration of data), Vr(Max rupture speed), Te(time span for grid 
      search) 
Line 3: Ms, T1, T2 (see i inversion)
Line 4: Ne(# of iteration) 
Line 5: Dl, Nl, L0 (see i inversion)
Line 6: Idly (see i inversion)
Line 7: Ns, (FC(j), j=1, Ns) (see i_inversion)
3-3 graphics3.f 
Input files: 
   fort.34 
    stdin: i_graphics3 
Output file: 
    plot38: Postscript file 
i_graphics3 (similar to i_graphics) 
        ------------------------------------------------ 
Example 
20. 3 1.0 1 
1 1 1 
Explanation: 
Spcm, Norm, Height, Line
Npl,Nps,Fill
```
**3.4 mom3.f** 

This program inverts the data in fort.1 to determine slip distribution on a given fault plane. The programs described above (e.g., green, inversion, green3, inversion3 etc) have all the flexibilities to explore the details and trade-offs of this type of inversion. After having obtained a reasonably good picture of the source process, it is useful to try this program.

The method is similar to the one used by Hartzell and Heaton [1983]. The fault plane is gridded, and the amount of slip and the time history of slip are determined at each grid point. Since the fault plane and the rupture front speed are fixed, the inversion is very stable. The rake angle is constrained within +- 45° of the prescribed rake angle. A smoothness constraint can also be imposed.

```
Input files: 
  fort.1: Observed records 
  fort.2: structures 
Output files: 
  fort.24: Output for graphics 
  fort.37: Results (Time & Space) 
  fort.46: Results (Spatial distribution) 
  stdin: i_mom3 
i_mom3 
------------------------------------------------------ 
Example: 
Peru 01/06/23 
fort.1 
-5. 150. 0.5 30 309. 21. 59. 
8 8 30. 5 3 30. 2.5 5. 4.0 4.0 4 0.5 1 
22 1 1 1 1 1 1 1 1 1 1 1 1 1 
  .2 .2 .2 .2 .2 .2 .2 .2 .2 
256 
Explanation: 
ID 
Inf 
T0, TL, DT, H0, str, dip, slip0 
Nx, Nx0, dx, Ny, Ny0, dy, Vr, Tst, t1, dlt, nw, beta0 
Njs, (Fc(j), j=1, Njs)Nt 
Line 1: ID (event, Run ID etc) 
Line 2: Inf (file name of observed records, usually fort.1) 
Line 3: T0 (Start-time), Tl (Time-window), dt (Sampling-time), h0 (depth of the 
    hypocenter), str, dip, slip0 (Strike, Dip, Slip0; Slip is varied between 
    Slip0 +- 45) 
Line 4: Nx,Nx0,dx,Ny,Ny0,dy (grid scheme = Nx x Ny, reference grid (= 
    hypocenter) = (Nx0, Ny0), (dx, dy) = grid spacings for strike and dip
    directions. The grid scheme is shown below), Vr (Rupture front velocity), 
    Tst (Rupture start time), t1,dlt,nw ( parameters that specify a series of 
    triangular time-functions, t1: half of triangle base, dlt: time-shift, nw: 
    number of triangles(*)), beta0 (controls the smoothness) 
Line 5: Njs (# of wave-records),Fc(weight factors) 
Line 6: Nt(# of data points for each Green's function (power of 2))
```
(\*)The source time function at each grid point is given by a staggered (shift=dlt) superposition of nw triangles with the base=2\*t1. The amplitude of each triangle is determined by inversion.

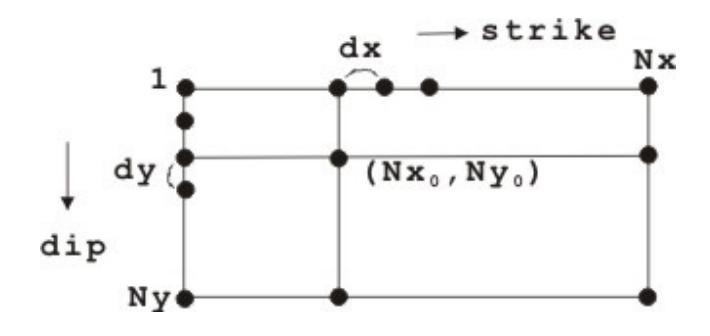

Explanation of T0 and Tst.

T0

 The seismograms stored in fort.1 have a short lead before the onset of P wave. T0 determines the beginning of the data to be used for inversion. The starting time of the data to be used is chosen at -T0 sec before the onset of P, as shown in the following figure. For example, if T0=-10 sec, 10 sec before the P time is set to be the beginning of the records to be used for inversion. Let the beginning of the record be *t*00. Then Tst is defined as follows.

Note for a deep-focus earthquake

 Since the source response function is computed using a frequency domain method, NT\*DT should be sufficiently large to include pP and sP even if only the P part of the Green's functions is used for inversion. If NT\*DT is too small. the P part of the Green's function may contain spurious signals due to wraparound of the Fourier transform. To check whether the Green's functions are correctly computed or not use green.f to compute the Green's functions and plot them with gregra.f.

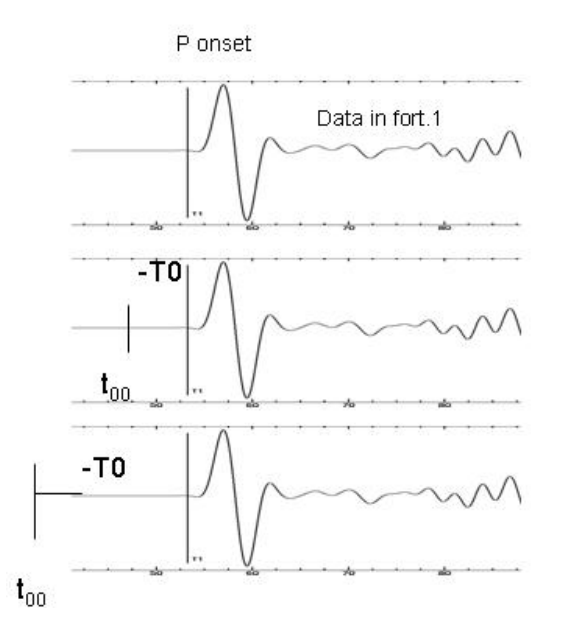

Tst

 The time when rupture begins at the chosen rupture starting point (*x*0, *y*0), measured from the beginning of the record set above, i.e., *t*00. In other words, the waveform starting at *t*00+Tst is used to determine the slip at (*x*0, *y*0),

 So, if Tst is too large (like, Tst=30 sec), the initial part of the waveform is ignored. In general, as Tst increases, the effective rupture length is shortened. In contrast, if Tst is too small, no slip can be placed at (*x*0, *y*0), and the overall rupture length is increased.

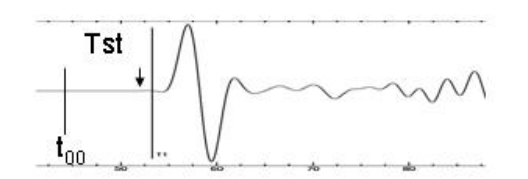

## **3.6 gr3.f**

This program displays contour map of the slip distribution on (strike, dip)-plane, source-time function and mechanism diagram.

```
Input files: 
   fort.1: 
   fort.24: 
 stdin: i_gr3 
Output file: 
    plot3: Postscript file
```
## **i\_gr3**

Example: 30.0 3 1.0 0 5 6.0 1 1 1 1 1.5 0.1 Explanation: spcm, norm, height, line, Nc, Amu npl, nps, fill narw,amp0,tip Line 1: spcm ([sec/cm]), norm (if= 0 scale is common for obs. & syn., if=1, each waveform is normalized, if=2, scale is common for each body wave), height, line (if=1, plot base-line), Nc(# of contour lines),Amu (rigidity [x10GPa],

-------------------------------------------------

This is necessary to convert seismic moment to slip) Line 2: npl (if=1, draw nodal-plane), nps (if=1, plot stations), fill (if=1, fill push-domain of mechanism diagram)

Line 3: narw (if=1, draw slip vector), amp0 (maximum length [cm] of the slip vector), tip (maximum length [cm] of the arrow)

#### **4**. **Correlation Diagram (plotcm.f)**

This program determines the mechanism of point sources placed at x-t grids, and computes correlations between the observed and synthetics. In a way this is a very useful program to look at the overall mechanism. This can be run in the beginning.

Input files: fort.1: event-station-parameter-data fort.3: Green's function file stdin: i\_plotcm

Output file: plot.cm: Postscript file

**i\_plotcm** 

------------------------------------------------

Example:

Hector Mine 80 80 3.5 10 1 1 2 4 24 1 1 1 1 1 1 1 1 1 1 1 1 1 1 1 1 1 1 1 1 1 1 1 1 -20 1 1 15 1.0 1 0.45 0. 335 3 12 3

Explanation:

ID TL,TE,V1,dur,kk MS,T1,T2  $Ns$ ,  $(FC(J), J=1, Ns)$ IDLY,ISR,IFP NC,dx,dy,r,thre Str,Dl,Nl,L0 Line 1: ID (Event ID) Line 2: TL, TE, V1 are the same as elsewhere. Dur (the time interval used in the correlation diagram), kk (index # along-dip position of the source. Refer to h0, dk and k0 of the Green's function. The source depth used is then h=h0+dk\*(kk-k0)\*sin(dip)) Line 3: MS, T1, T2 (same as in i inversion) Line 4: NJS, FC (same as in i inversion) Line 5: IDLY, ISR, IFP (same as in i\_inversion) Line 6: NC (Number of contour lines), (dx,dy) (unit cell for the mechanism diagram: beach ball), r (radius in [cm] of the beach ball), thre (a threshold to draw the beach ball) Line 7: Str, Dl, Nl, L0 (same as in i inversion)

### **5**. **Fine tuning of the source time function**

At all stages, if some shifts of the data (in time) are desired (mainly because of the travel time anomalies due to Earth's heterogeneity), it can be accomplished by changing IX0 in fort.1 for each station. This can be done only manually. IX0 is the number of data points. Increasing IX0 by ΔIX0 shifts the record backward by ΔIX0\*Δt seconds, where Δt is the sampling interval of the data.

Once an overall rupture pattern has been determined, it can be refined with some judicious judgments using inversion2.f. inversion2.f requires a somewhat complicated input file i\_inversion2 that defines the structure of the rupture model desired. This can be written by use of fort.16 used by inversion.f

### **5-1 inversion2.f**

This program makes re-adjustment of time function for each subevent obtained by inversion.f.

Input files: fort.1: observed data fort.2: same as in green.f stdin: i\_inversion2

Output files: fort.24: to be used by graphics2.f fort.26: source parameters etc.

**i\_inversion2** 

---------------------------------------------------------- Example:

Denali, Alaska 02/11/03

 240 0.500 15.0 90.0 15 1 -30 256 1. 1 13.0 0.0 120.0 0.0 75.209 0.000 226.8 39.7 101.0 3 4 8 1 17.0 0.0 120.0 0.0 75.209 0.000 226.8 39.7 101.0 3 4 8 1 21.0 0.0 120.0 0.0 75.209 0.000 226.8 39.7 101.0 3 4 8 2 42.5 60.0 120.0 0.0 366.035 0.000 117.1 89.9 177.6 3 4 8 2 46.5 60.0 120.0 0.0 366.035 0.000 117.1 89.9 177.6 3 4 8 2 50.5 60.0 120.0 0.0 366.035 0.000 117.1 89.9 177.6 3 4 8 3 54.5 90.0 120.0 0.0 366.035 0.000 117.1 89.9 177.6 3 4 8 3 58.5 90.0 120.0 0.0 366.035 0.000 117.1 89.9 177.6 3 4 8 3 62.5 90.0 120.0 0.0 366.035 0.000 117.1 89.9 177.6 3 4 8 4 66.5 120.0 120.0 0.0 366.035 0.000 117.1 89.9 177.6 3 4 8 4 70.5 120.0 120.0 0.0 366.035 0.000 117.1 89.9 177.6 3 4 8 4 74.5 120.0 120.0 0.0 366.035 0.000 117.1 89.9 177.6 3 4 8 5 78.5 150.0 120.0 0.0 366.035 0.000 117.1 89.9 177.6 3 4 8 5 82.5 150.0 120.0 0.0 366.035 0.000 117.1 89.9 177.6 3 4 8 5 86.5 150.0 120.0 0.0 366.035 0.000 117.1 89.9 177.6 3 4 8 24 .5 1 .0 1 1 1 1 1 1 0 1 .1 1 .1 .1 .1 .1 .1 .1 .1 .1 .1 .1 .1 Explanation: ID Nn, DT, H0, Dip, Ne, Idummy, Ixa, Nt (gr, Tm, Fr, Phi, Yax, Dummy, Dummy, Str, Dip, Rake, Ms,T1, T2, i=1,Ne)  $Ns, (Fc(j), j=1,Ns)$ Line 1: ID Line 2: NN (# of points (time window)), DT (dt), H0 (depth), DIP (dip), NE (Total # of events), Idummy (dummy), Ixa =(a shift parameter), Nt (# of points for Green function (power of 2)) Line 3: gr (group #), TM (timing), fr (distance), Phi (azimuth), Yax (distance along dip), Dummy (dummy), Str (strike), Dip (dip), Rake (rake), Ms, T1, T2 (source time function. See i inversion) Line 4: NS (# of phases), fc (weight) **6. Utility Programs 6-1. plotw.f**  This program plots the data in fort.1. Input files: fort.1: stdin: i\_plotw Output file: plot.w: Postscript file

```
i_plotw
```

```
-------------------------------------------
Example 
Fort.1 
20 0.5 0 120. 1 1.0 2.0 10 1 
300.
```
Explanation Inf spcm amp ishift tlen line penw dy ny norm Camp (if norm=1) Line 1: Inf (file name of observed records) Line 2: spcm (tip-mark [sec/cm]), amp (amplitude in [cm]), ishift (if 0, specified time-correction is neglected), tlen (time interval), line (if=1, draw base-line), penw (pen-width), dy (spacing in [cm] between traces), ny (# of traces per page), norm (if 0, each trace is normalized, if 1, scale is common) Line 3: Camp (common scale in [micro-meter/cm]) **6-2. gregra.f** 

This program plots the Green's functions.

Input files: fort.3: Green function (binary) stdin: i\_gregra

Output file: plot.g: Postscript file

**i\_gregra** 

------------------------------------- Example

120. 1 2 2 20.0 1.0 1 1

Explanation

Tl, MS, T1, T2, spcm, height, line, Amag

Tl (duration), MS, T1, T2 (specify source time function. See i inversion), spcm (sec/cm), height (cm), line (if 1, draw base-line), Amag (moment scaling factor)

# **6.3 lists.f**

This program presents a list of stations in fort.1.

Input file: fort.1

## **6.4 listg.f**

This program presents a list of Green's functions in fort.3.

Input file: fort.3

**6.5 rotSH.f** 

This program rotates displacement-vector to produce SH-component from NS & EW components.

Input-file fort.22 Output-file fort.11

## **7. List of files**

**Main/** 

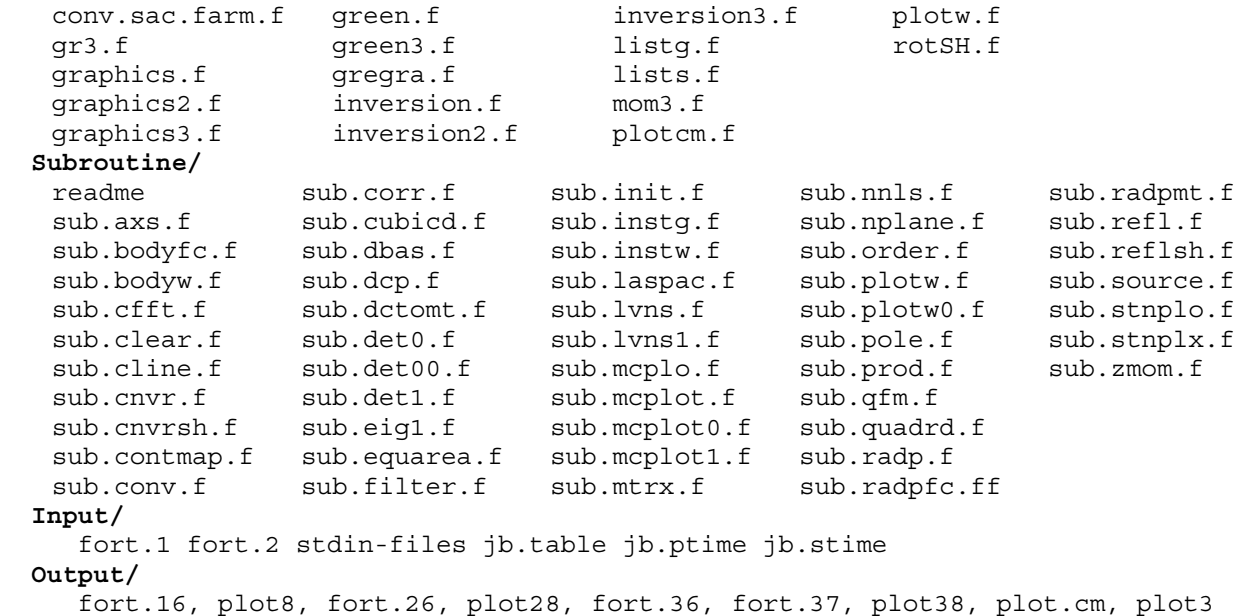

## **8. Procedure for computation environment**

1. Make library files: Subroutine/mylib.a Recipes/recipes.a recipes.a must contain following subroutine objects: eigsrt.f jacobi.f lubksb.f ludcmp.f quad3d.f These files may be installed from: "NUMERICAL RECIPES The art of scientific computing" eds. William H. Press, Brian P. Flannery, Saul A. Teukolsky, William T. Vetterling, 963pp., Cambridge University Press At parameter statement of jacobi.f and ludcmp.f, nmax must be set at a larger value than 1000. 2. Compile and make executable programs use Makefile